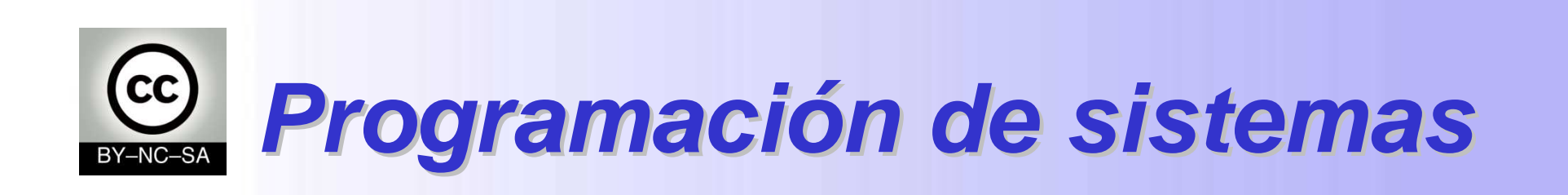

# **Orientación a Objetos en Java**

# I. Programación **Basada** en objetos

II. Programación **orientada** a objetos

Ingeniería TelemáticaM. Carmen Fernández Panadero<mcfp@it.uc3m.es>

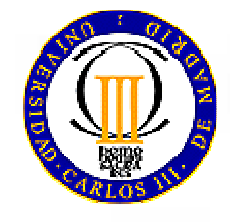

mcfp@it.uc3m.es 2010 $1$ 

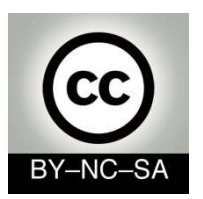

#### **Escenario V: Reutilizar código. Herencia**

• Una vez que eres capaz de crear tus propias clases estás preparado para trabajar en equipo y reutilizar código de tus compañeros. Tu equipo te proporciona un conjunto de clases y te pide que crees especializaciones o generalizaciones de las mismas

#### Objetivo:

•

•

- Ser capaz de crear una **clase derivada** añadiendo algunas características (atributos) y comportamiento (métodos) a una clase existente.
- Ser capaz de extraer todo el código común de un conjunto de clases similares para agruparlo en una nueva **clase padre** para que sea más fácil de mantener.
- Ser capaz de **crear objetos**, y **referenciar** <sup>y</sup>**acceder** a sus atributos y métodos dependiendo de su posición en la jerarquía de herencia y sus modificadores

#### Plan de trabajo:

- Memorizar la **nomenclatura** relacionada con herencia
- Memorizar la **sintaxis** de java relacionada con la herencia (**extends**) y con la referencia (**super**, **this**) y acceso (**modificadores**) a los distintos miembros
- Conocer mecanismos básicos de herencia como **ocultación** de atributos, **sobreescritura** de métodos y **sobrecarga** de constructores y saber para qué sirven y cómo se usan

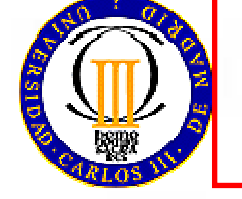

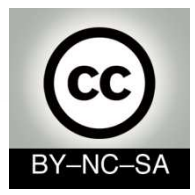

# Contenidos

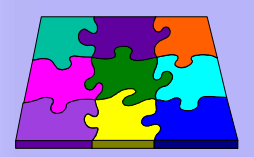

- Conceptos básicos de herencia
- $\Box$ Jerarquía de herencia
- $\Box$ ReescrituraI: Ocultación de atributos
- □ ReescrituraII: Redefinición de métodos
- $\Box$ Constructores de clases derivadas
- $\Box$  Los modificadores static y final
- $\Box$ Ámbitos y acceso

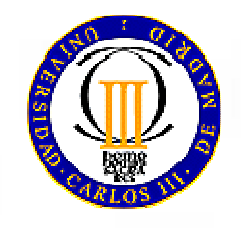

mcfp@it.uc3m.es 2010

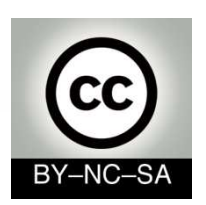

# **Herencia**

### **¿Qué es?¿Para qué sirve?**

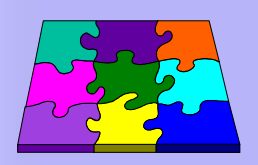

- Es un mecanismo para la reutilización de software
- Permite definir a partir de una clase otras clasesrelacionadas que supongan una:
	- **Especialización** de la clase dada.(ej la clase "Coche" es una especialización de la clase "Vehículo")
		- **Escenario**: Tenemos que desarrollar una nueva clase que se parece mucho a una que ya tenemos pero necesita información (características y comportamiento) adicional.
		- **Solución**: Creamos una clase derivada de la antigua y añadimos nueva funcionalidad sin tener que reescribir el código común
	- **Generalización** de la clase dada.(La clase "Vehículo" es una generalización de la clase "Coche").
		- **Escenario**: Tenemos un conjunto numeroso de clases muy similares con código que se repite y es difícil de actualizar y mantener (ejemplo hay que añadir una letra al número de serie)
		- **Solución**: Movemos el código que se repite a un único sitio (la clase padre)

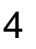

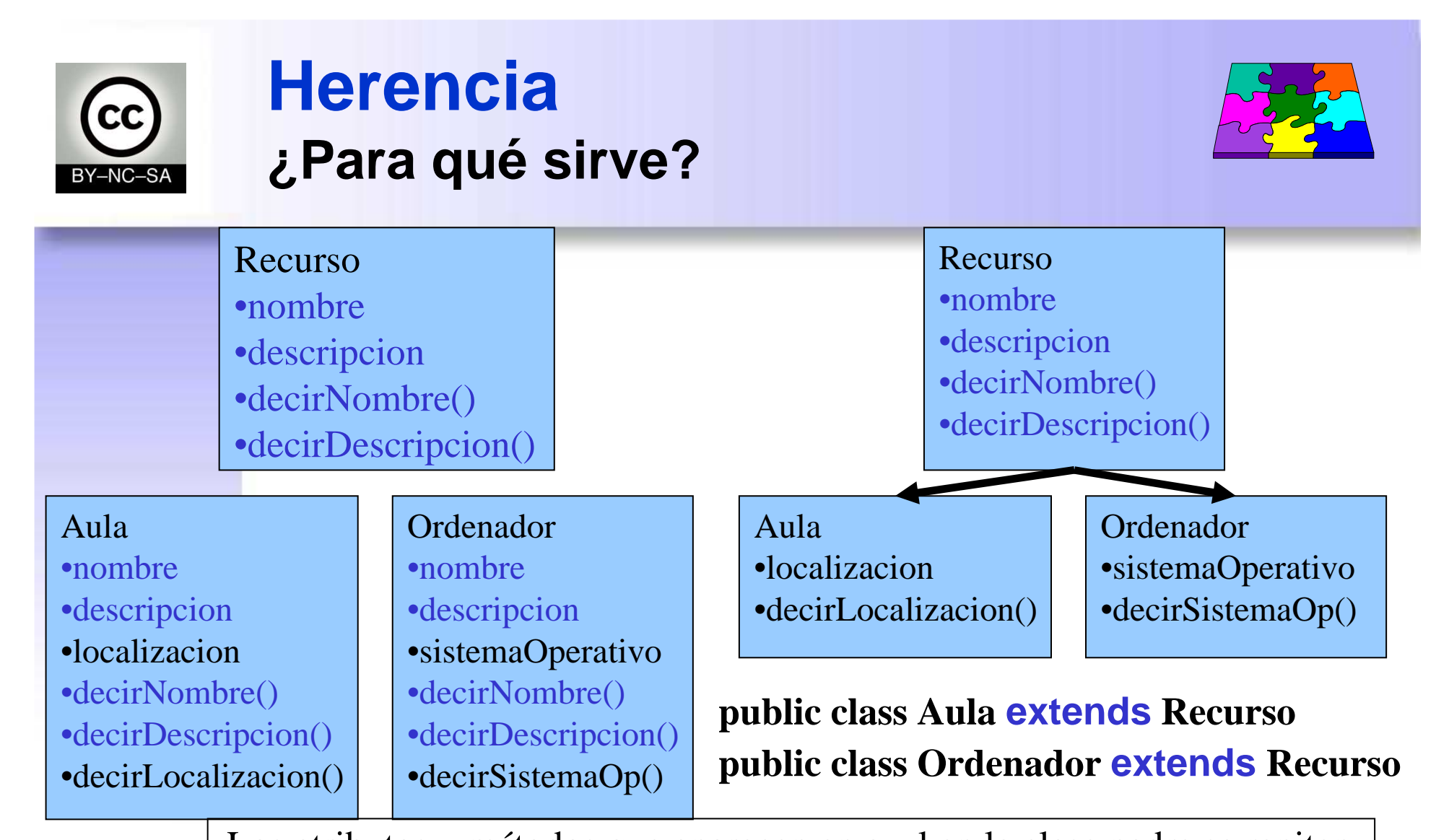

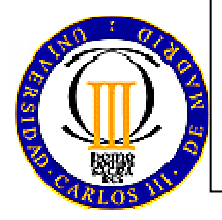

Los atributos y métodos que aparecen en azul en la clase padre se repiten en las clases hijas. (Dibujo izda)No es necesario repetir el código, basta con decir que una clase extiende a la otra o <mark>hereda de ella. (Dibujo dcha</mark>)

mcfp@it.uc3m.es 2010 $\sim$  5

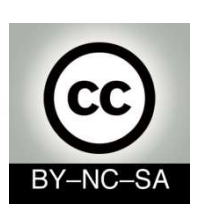

### **HerenciaNomenclatura**

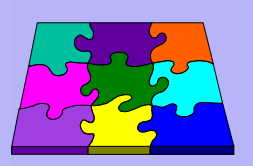

- • Si definimos la clase coche a partir de la clase vehículo se dice que:
	- "coche" **hereda** las variables y métodos de "vehiculo" "coche" **extiende** de "vehiculo"
	- "coche" es **subclase** de "vehiculo"

clase **derivada**

clase **hija**

"vehiculo" es **superclase** de "coche"

clase **base**

clase **padre**

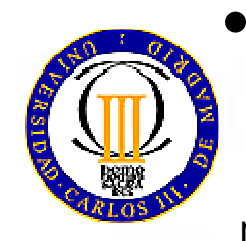

- La herencia realiza la relación **es-un**
	- –Un coche **es-un** vehículo; un perro **es-un** mamífero, etc.

mcfp@it.uc3m.es 2010 $\sim$  6

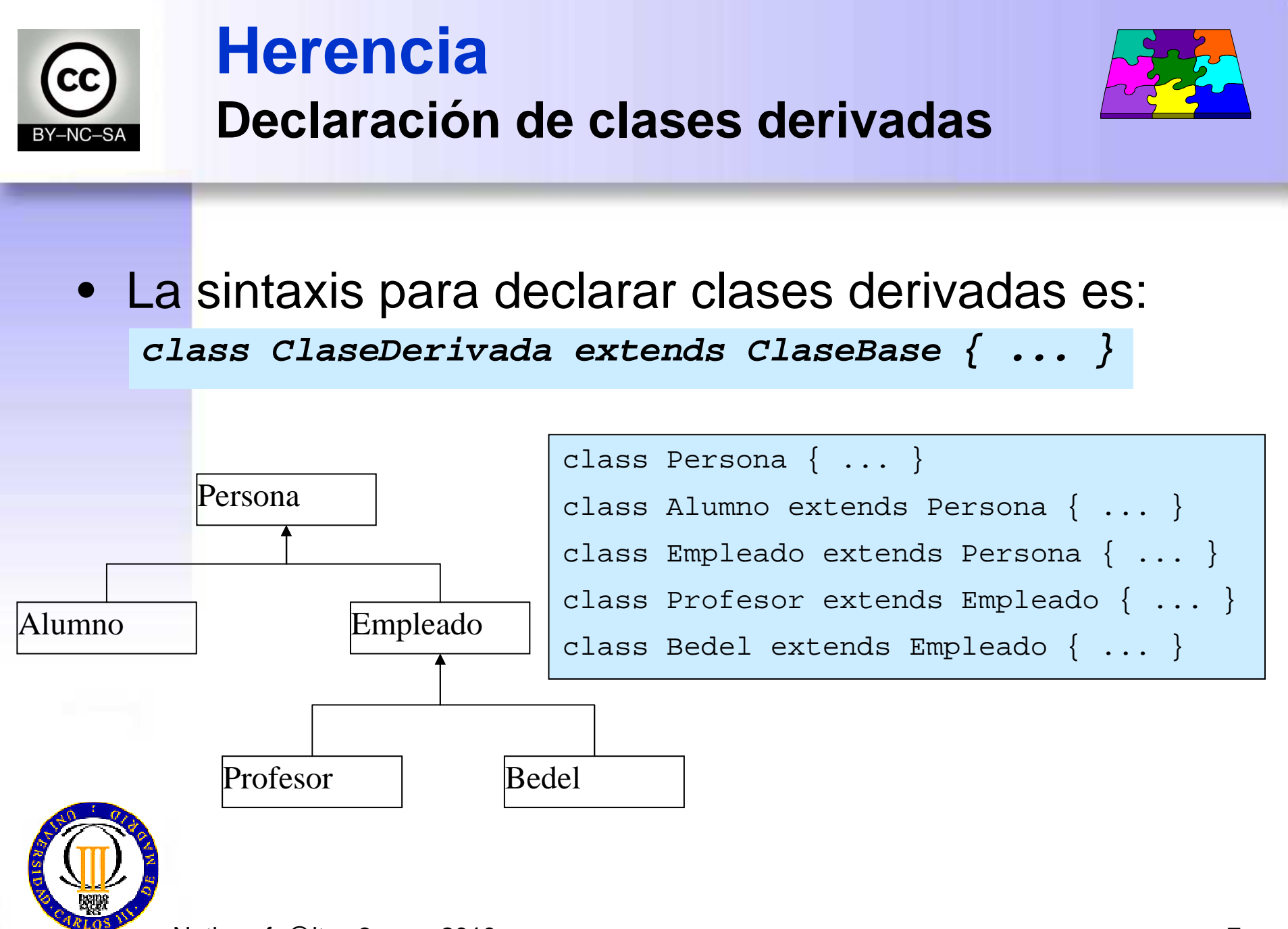

Nati, mcfp@it.uc3m.es 2010

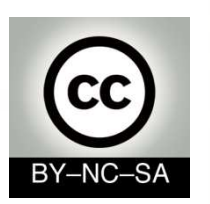

#### **HerenciaClase derivada**

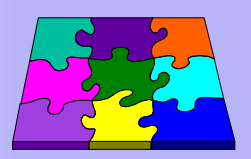

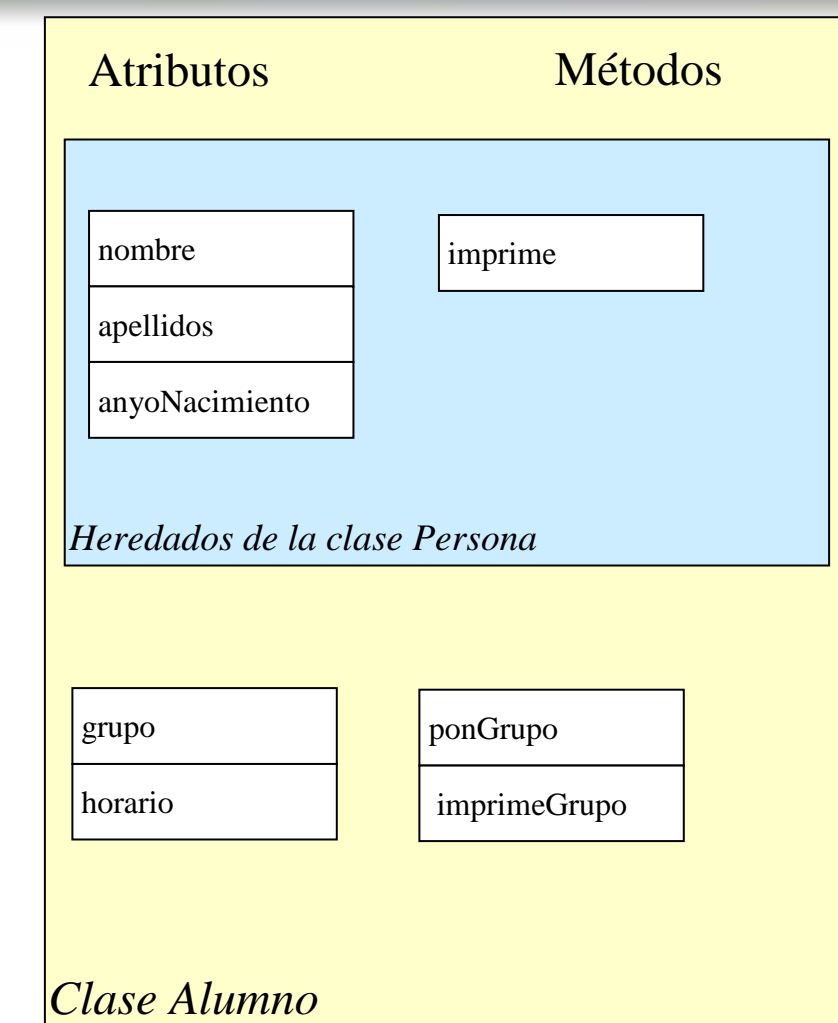

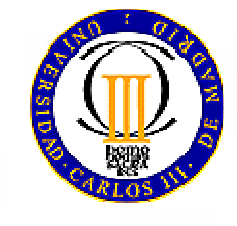

Nati, mcfp@it.uc3m.es 2010 $\sim$  8

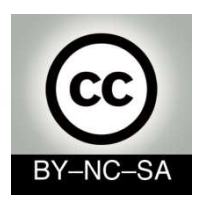

#### **Herencia¿ Cómo se usa? Ej.: Persona.java**

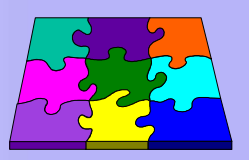

#### **public class Persona {**

```
protected String nombre;
protected String apellidos;
protected int anyoNacimiento;
```

```
public Persona () {
```

```
}
```
**}**

**}**

**}**

```
public Persona (String nombre, String apellidos,
```

```
int anyoNacimiento){
this.nombre = nombre;
```

```
this.apellidos = apellidos;
this.anyoNacimiento = anyoNacimiento;
```

```
public void imprime(){
      System.out.print("Datos Personales: " + nombre
```

```
+ " " + apellidos + " ("
+ anyoNacimiento +")");
```
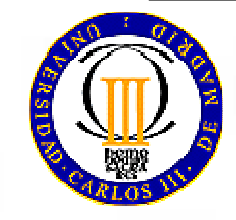

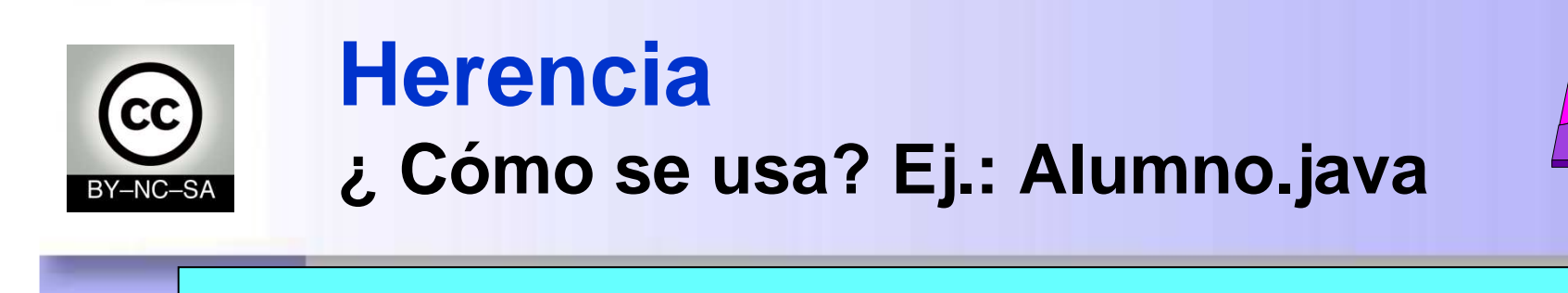

```
public class Alumno extends Persona {
    protected String grupo;
protected char horario;
     public Alumno() { }public Alumno (String nombre, String apellidos, 
                      int anyoNacimiento) {
        super(nombre, apellidos, anyoNacimiento);}public void ponGrupo(String grupo, char horario) throws Exception { if (grupo == null || grupo.length() == 0) throw new Exception ("Grupo no válido");
        if (horario != 'M' && horario != 'T')
           throw new Exception ("Horario no válido");
        this.grupo = grupo;
        this.horario = horario;
     }public void imprimeGrupo(){ System.out.print(" Grupo " + grupo + horario); } }
```
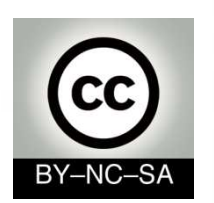

## **Herencia¿ Cómo se usa? Ej.: Prueba.java**

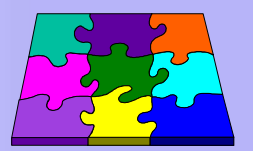

#### public class Prueba { public static void main (String[] args) throws Exception{**Persona** vecina = **new Persona** ("Luisa", "Asenjo Martínez", 1978); **Alumno** unAlumno <sup>=</sup>**new Alumno** ("Juan", "Ugarte López", 1985); unAlumno.ponGrupo("66", 'M');vecina.imprime();System.out.println();unAlumno.imprime(); unAlumno.imprimeGrupo(); }}

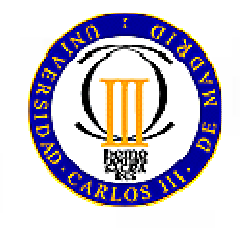

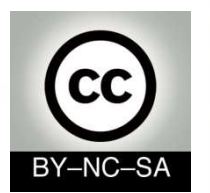

### **Herencia**

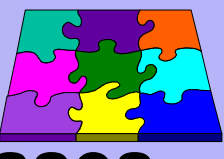

#### **Consecuencias de la extensión de clases**

- Herencia de la interfaz
	- La parte pública de la clase derivada contiene la parte pública de la clase base
		- La clase **Alumno** contiene el método **imprime()**
- Herencia de la implementación
	- La implementación de la clase derivada contiene la de la clase base
		- Al invocar los métodos de la clase base sobre el objeto de la clase derivada (**unAlumno.imprime()**) se produce el comportamiento esperado

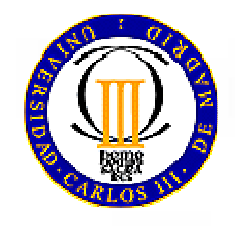

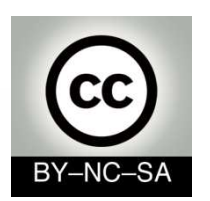

### **HerenciaJerarquía de herencia en Java**

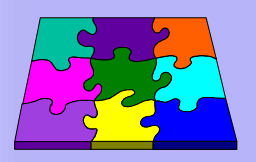

- En Java, todas las clases están relacionadas en **una única jerarquía** de herencia
- Una clase puede:
	- heredar explícitamente de otra clase
	- o bien heredar implícitamente de la clase Object (definida en el núcleo de Java)
- Esto se cumple tanto para las clases predefinidas como para las clases definidas por el usuario

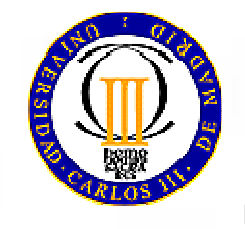

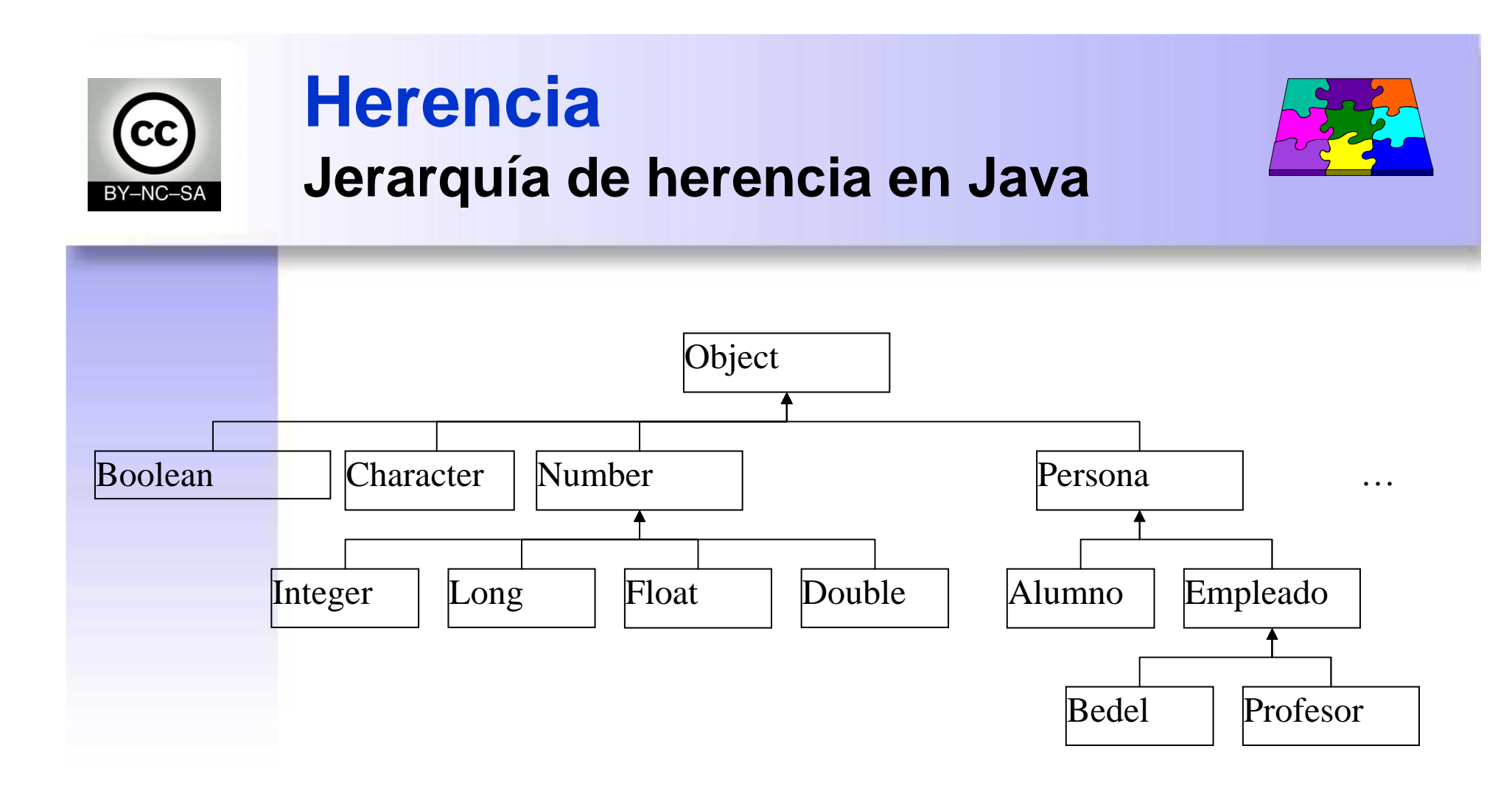

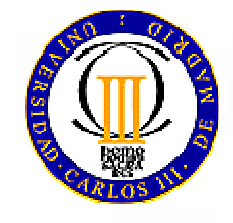

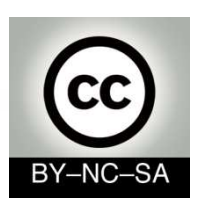

#### **HerenciaReescritura**

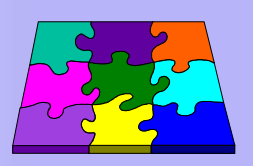

- Modificación de los elementos de la clase base dentro de la clase derivada
- La clase derivada puede definir:
	- Un atributo con el mismo nombre que uno de la clase base → **Ocultación de atributos**
	- and the state of the Un método con la misma signatura que uno de la clase base → **Redefinición de métodos**
- Lo más usual cuando se produce reescritura es que se reescriba un método

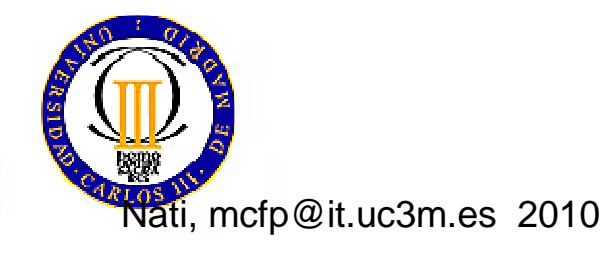

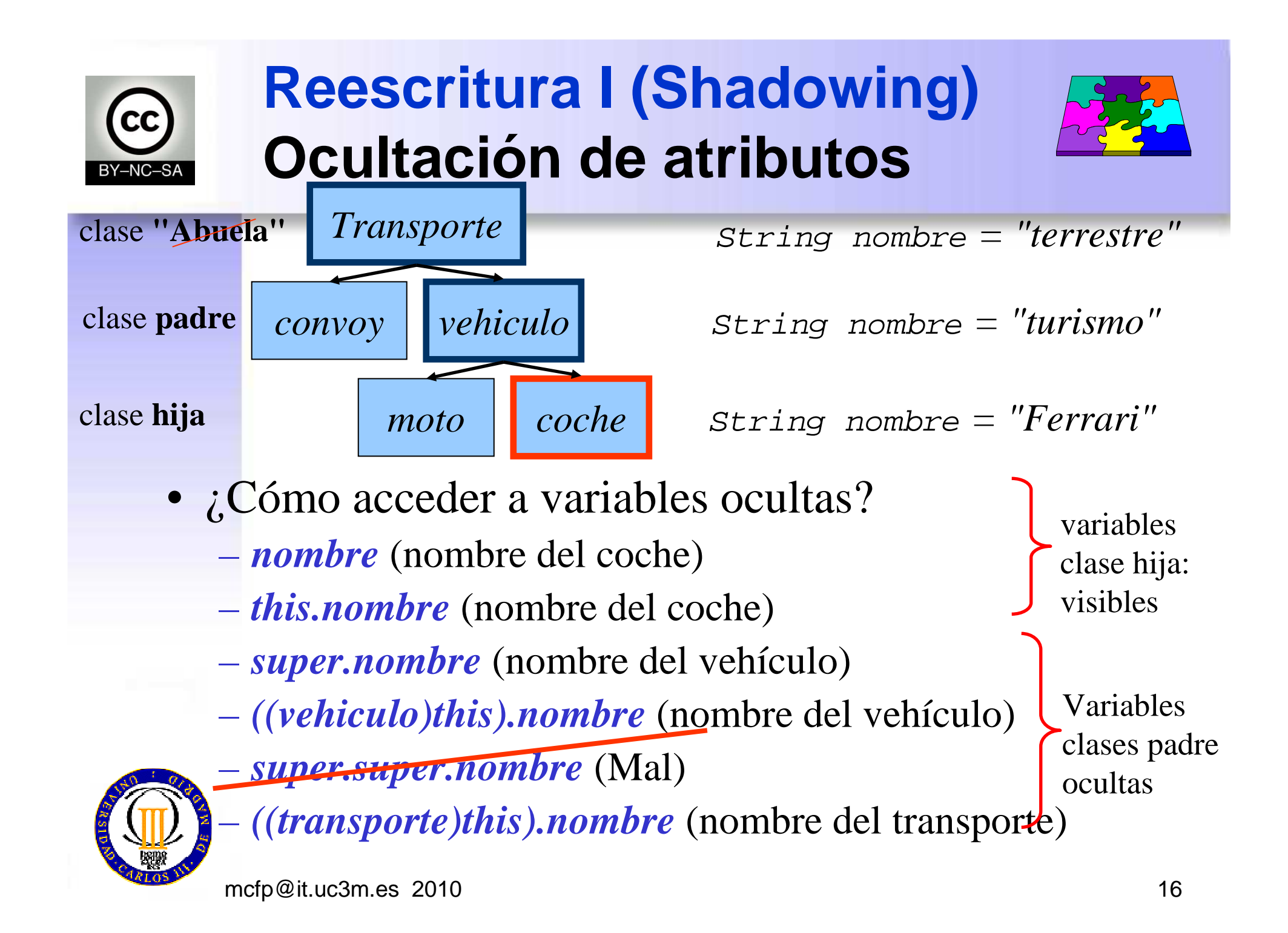

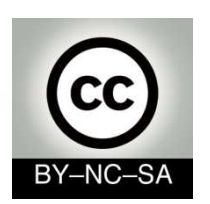

# **Reescritura I (Shadowing)Ocultación de atributos**

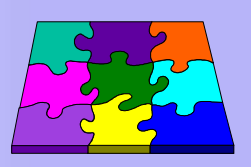

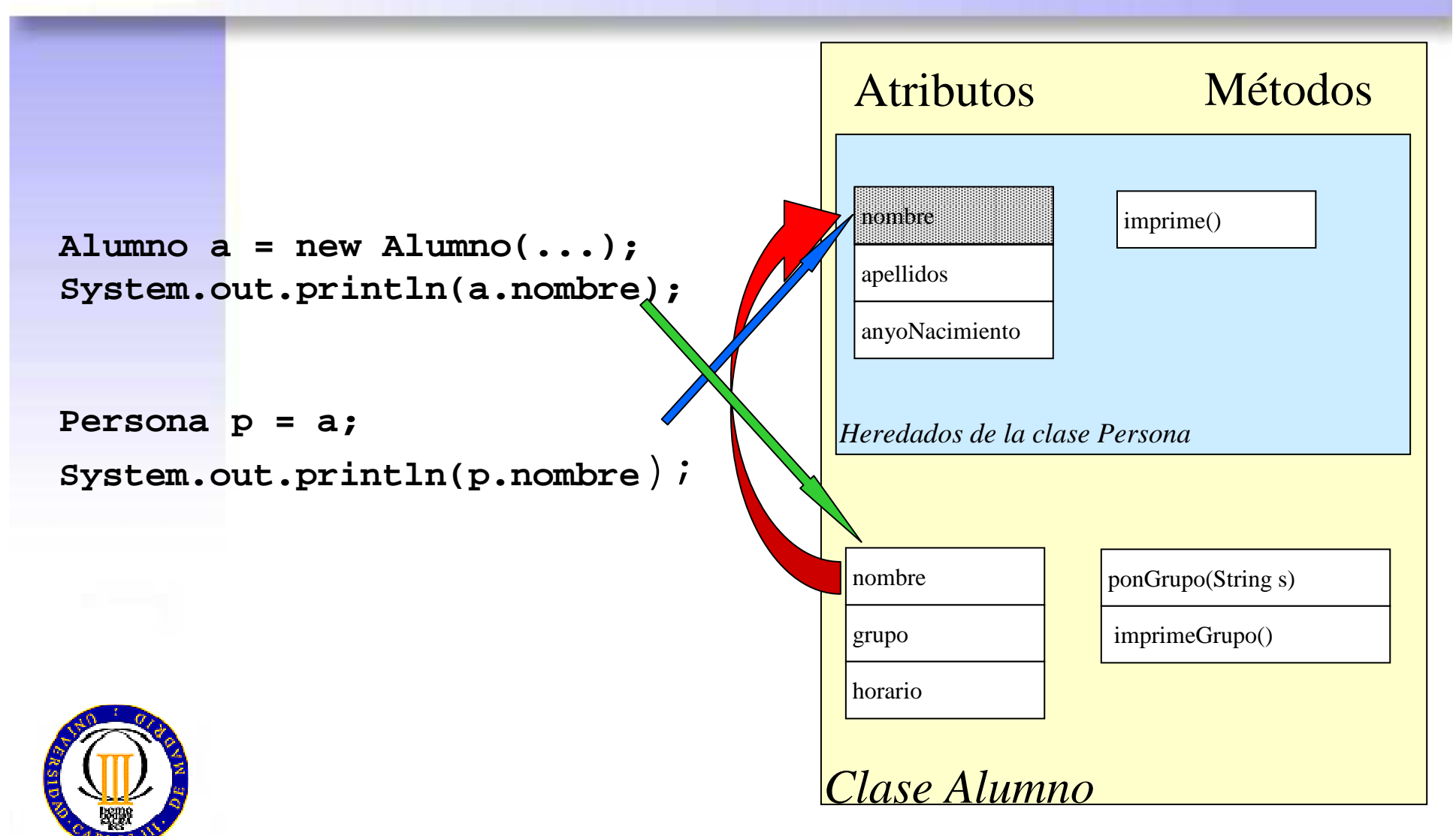

Nati@it.uc3m.es 2010

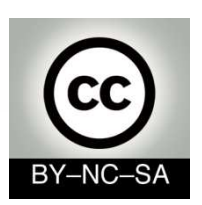

# **Reescritura I (Shadowing)Ocultación de atributos**

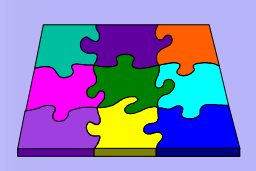

- Cuando se accede a un atributo, se usa el tipo de la referencia para decidir a quévalor se accede
- El atributo en la subclase tiene que tener el mismo nombre que en la superclase
	- Pero no necesariamente el mismo tipo
- No tiene mucha aplicación práctica
	- Permite a las superclases definir nuevos atributos sin afectar a las subclases

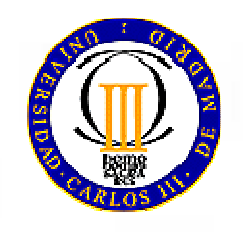

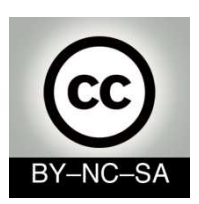

**}**

**}**

**}**

**{**

# **Reescritura I (Shadowing)Ocultación de atributos. Ejemplo**

```
class SuperShow {
  public String str ="SuperStr";
}
```

```
class ExtendShow extends SuperShow {
 public int str = 7;
```

```
class Show {
   public static void main (String[] args)
```

```
ExtendShow ext = new ExtendShow();
SuperShow sup = ext;
System.out.println(sup.str);
System.out.println(ext.str);Imprime SuperStrImprime 7
```
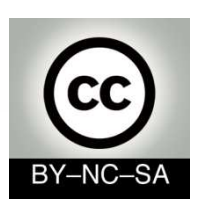

# **Reescritura I (Shadowing)Ocultación de atributos**

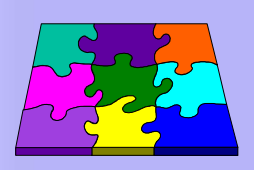

- Si definimos en una subclase una *variable* del mismo nombre y tipo que en la superclase, la de la superclase queda oculta.
- Podemos acceder a la variable de la subclase o de la superclase utilizando *this* y *super*.
	- – Ej: "coche" *extiende* de "vehiculo" y "vehiculo" *extiende* de transporte.
	- Definimos en las tres clases la variable Stringnombre.
	- ¿Cómo sabemos si nos estamos refiriendo al nombre del transporte, al nombre del vehiculo o al nombre del coche?

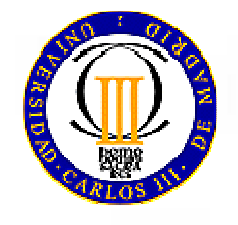

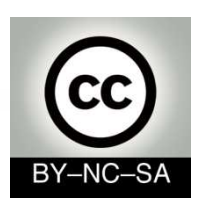

## **Reescritura II (Overriding)Redefinición de métodos. ¿Qué es?**

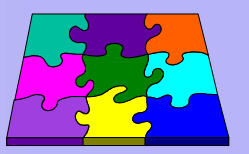

- Si definimos en una subclase un *método* con la misma **signatura** (nombre + tipo y número de parámetros) que en la superclase el de la superclase queda oculto.
- Si ponemos el modificador *final* a un método no lo podemos redefinir.
- ¿Cómo acceder a métodos ocultos?:
	- *arrancar()* (ejecuta el método arrancar del coche)
	- *this.arrancar()* (ejecuta el método arrancar del coche)
	- *super.arrancar()* ( método arrancar del vehículo)

métodosclase hija:visiblesmétodosclases padre:ocultos

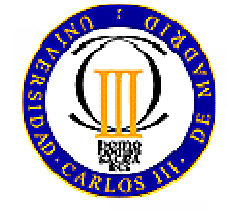

*super.super.nombre* (Mal)

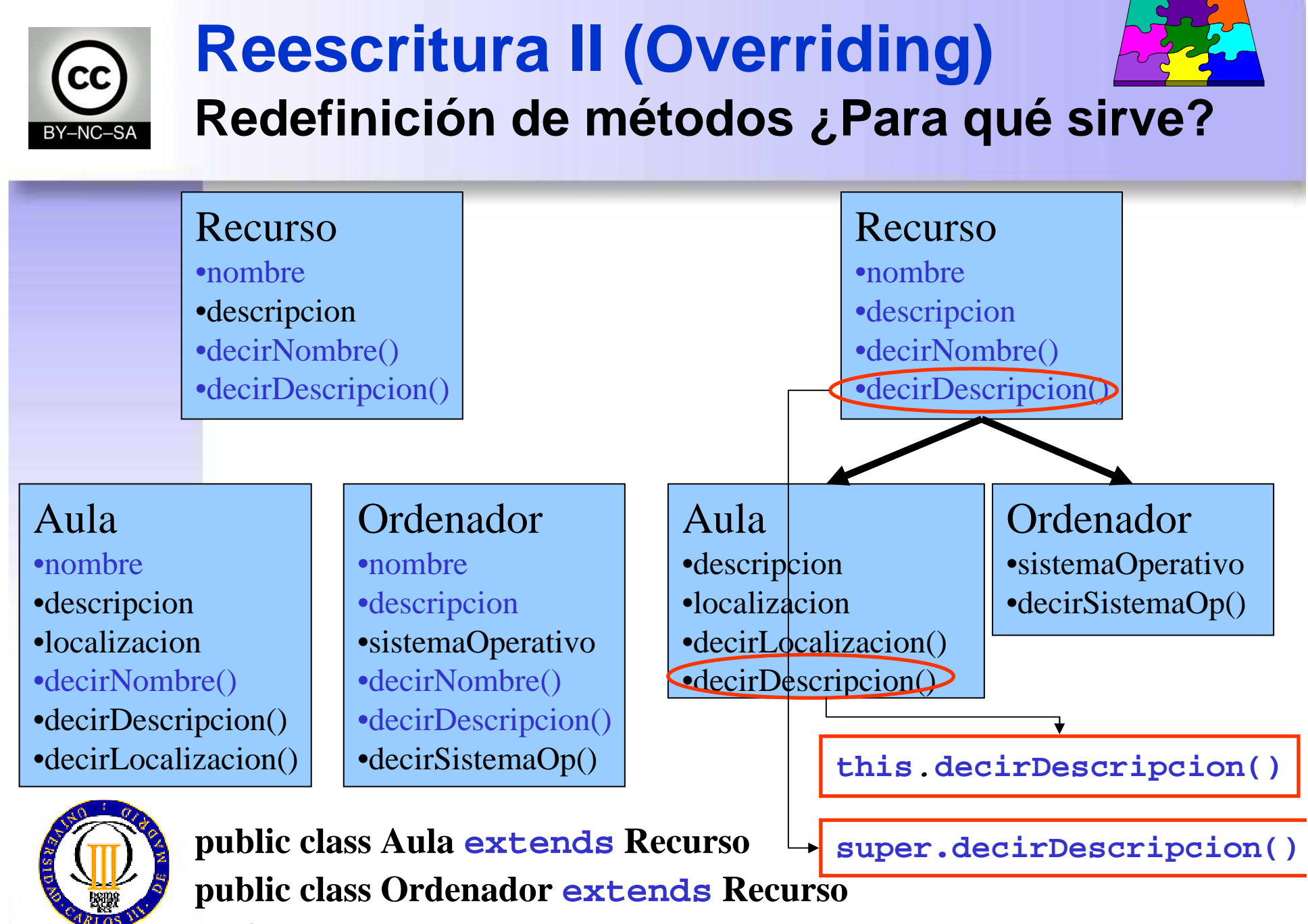

mcfp@it.uc3m.es 2010

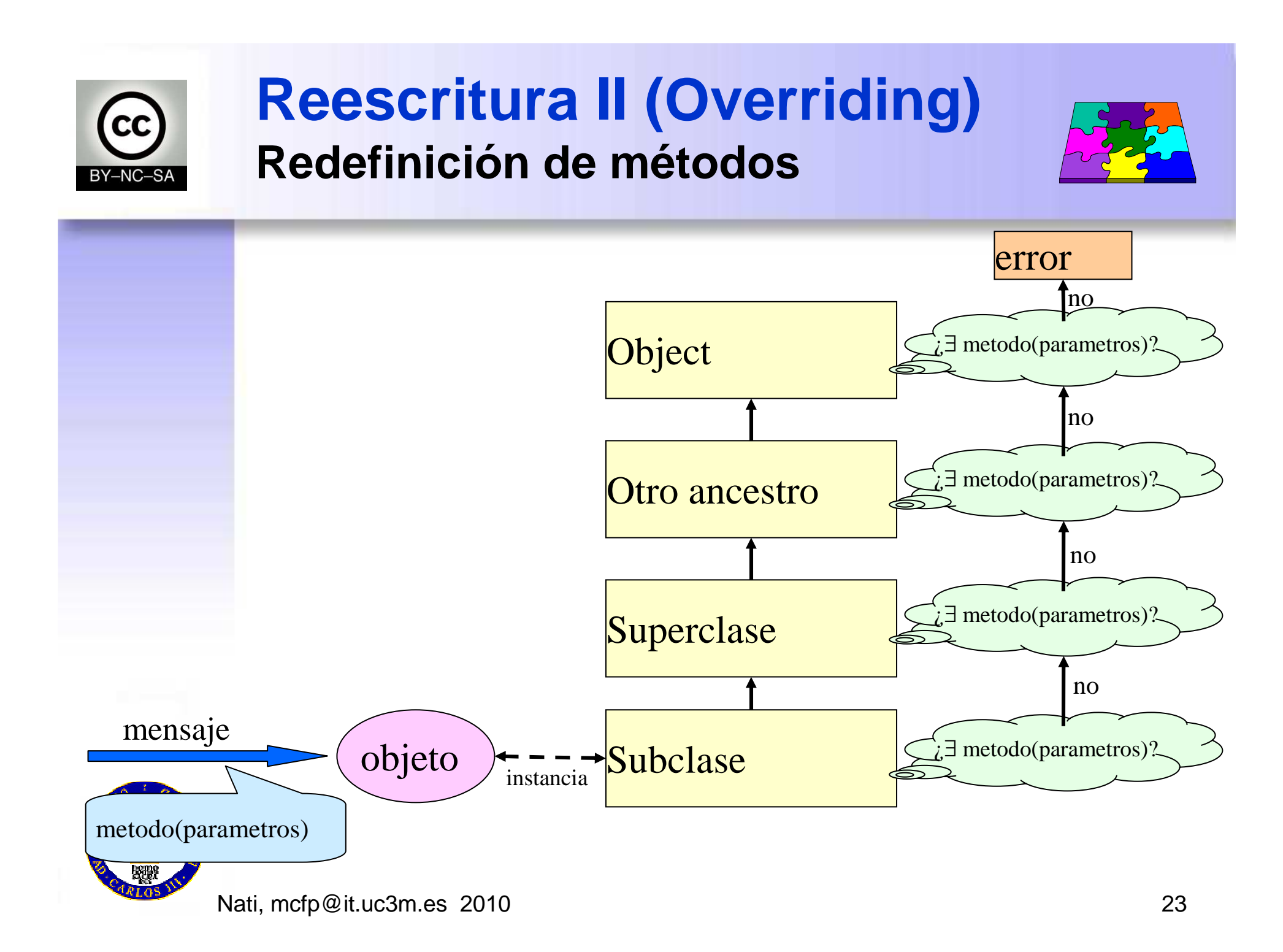

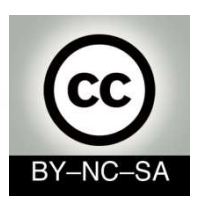

## **Reescritura II (Overriding)Redefinición de métodos**

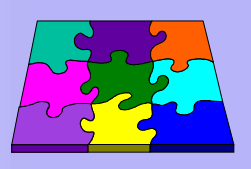

- Al mandar un mensaje a un objeto, el método seleccionado:
	- – Depende de la clase real de la que el objeto es una instancia
	- – No de la clase de referencia a la que estéasignado, como en el caso de los atributos

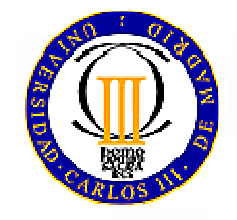

Nati, mcfp @it.uc3m.es 2010

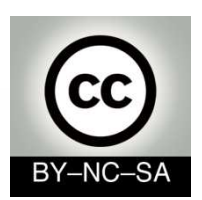

## **Reescritura II (Overriding)Redefinición de métodos. Ejemplo**

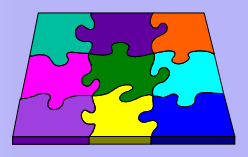

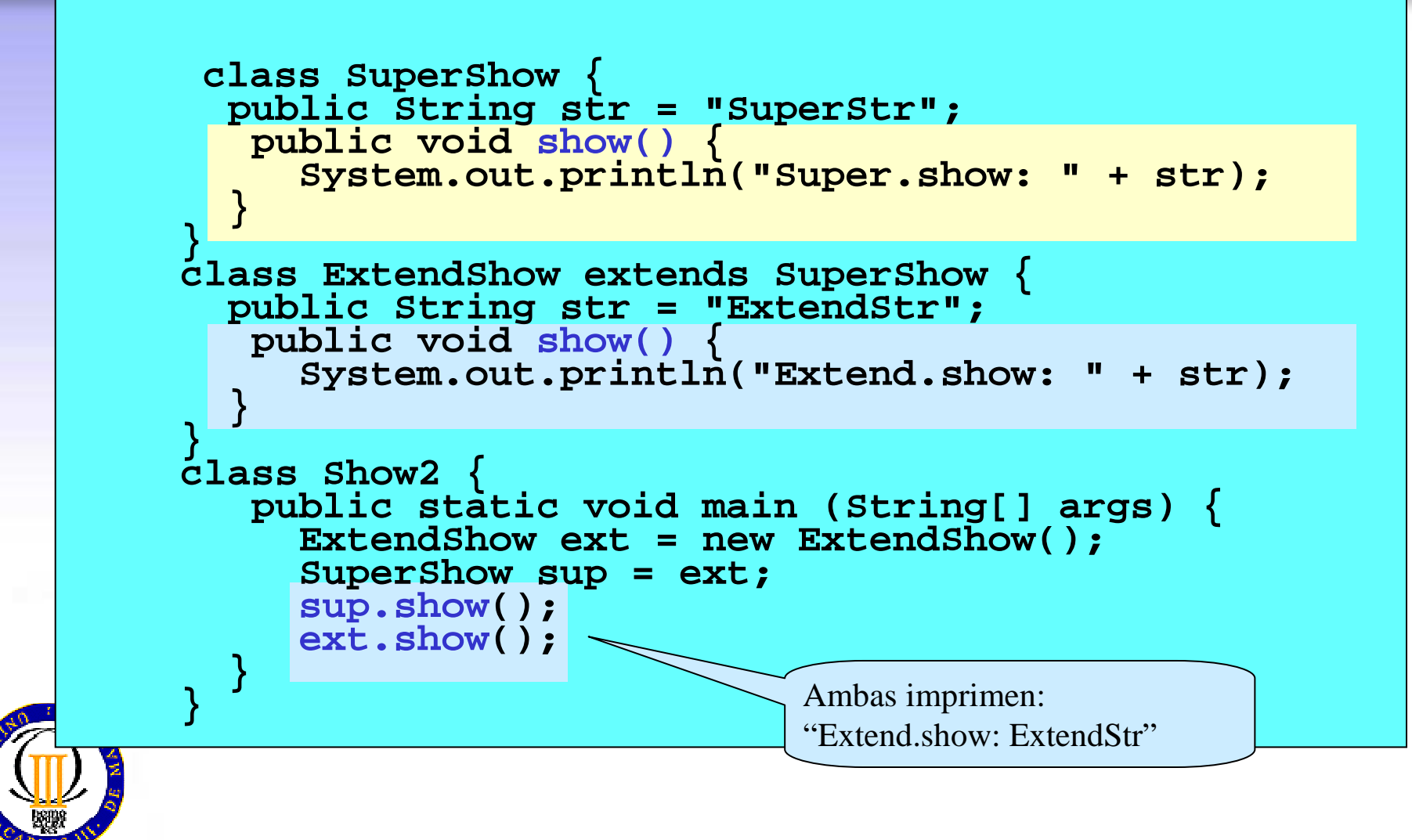

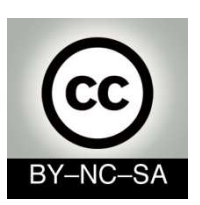

# **Reescritura II (Overriding) Métodos finales**

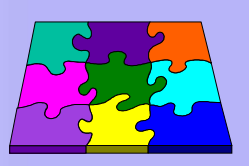

- La reescritura de métodos es útil para
	- and the state of the Ampliar la funcionalidad de un método
	- and the state of the Particularizar la funcionalidad de un método a la clase derivada
- Si no se quiere que las clases derivadas sean capaces de modificar un método o un atributo de la clase base, se añade a ese método o atributo la palabra reservada **final**

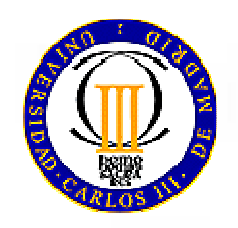

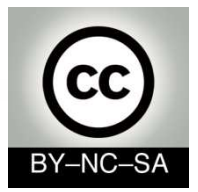

# **Referencias this y super**

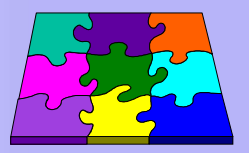

•**this** referencia al objeto de la clase actual

#### •**super**

- – referencia al objeto actual como si fuera una instancia de su superclase
- $\Delta$  travec  $\cap$  A través de la referencia a **super** se puede acceder explícitamente a métodos de la clase base
- Para reescribir métodos, puede ser útil us Para reescribir métodos, puede ser útil usar la referencia a **super**

```
public class Alumno extends Persona {
// el resto permanence igual
 public void imprime(){
   super.imprime();
System.out.print(" Grupo " + grupo + horario);}
```
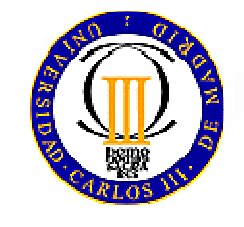

**}**

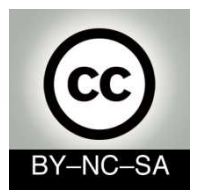

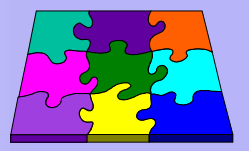

- • **Reescritura**: La subclase sustituye la implementación de un método de la superclase
	- **Links of the Common**  Ambos métodos tienen que tener la misma signatura
- **Sobrecarga**: Existe más de un método con el mismo nombre pero distinta signatura
	- and the state of the Los métodos sobrecargados pueden definirse en la misma clase o en distintas clases de la jerarquía de herencia

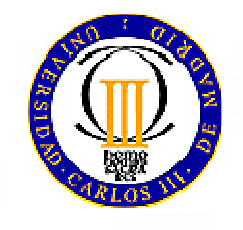

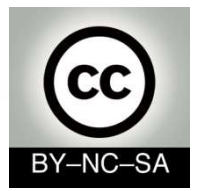

# **Constructores y herencia**

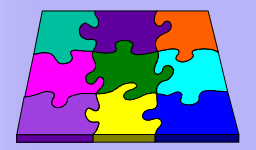

- • Para la creación de un objeto se siguen los siguientes pasos:
	- 1. Se crea su parte base
	- 2. Se añade su parte derivada
	- Si la clase base del objeto hereda a su vez de otra, en el paso –1 se aplica el mismo orden de creación, hasta llegar a **Object**
- • Por ejemplo, en la creación de un objeto **Alumno** que hereda de **Persona**, los pasos son:
	- 1. Se crea la parte correspondiente a **Persona**. Para ello
		- 1. Se crea la parte correspondiente a **Object**
		- 2. Se añaden los elementos de **Persona**
	- 2. Se añaden los elementos de **Alumno**

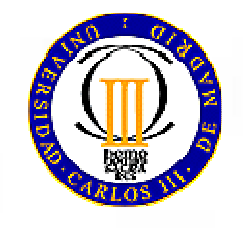

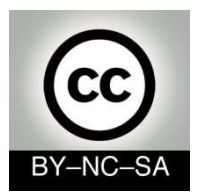

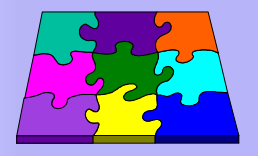

- En el constructor de la clase derivada se realiza siempre una llamada al constructor de la clase base
- Esta es la primera acción d Ésta es la primera acción del constructor (aparece en la primera línea)
- Hay dos posibilidades:
	- –No indicarlo explícitamente
	- – Indicarlo explícitamente (obligatoriamente en la primera línea)

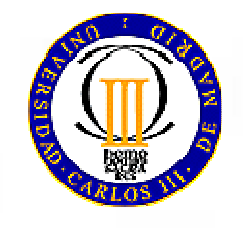

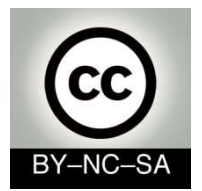

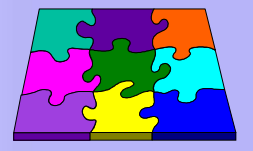

1. Si no se indica explícitamente, Java inserta automáticamente una llamada a **super()** en la primera línea del constructor de la clase derivada

```
public Alumno (String nombre, String apellidos, 
    int anyoNacimiento, String grupo, char horario) {
   // aquí inserta Java una llamada a super()this.nombre = nombre;
   this.apellidos = apellidos;
   this.anyoNacimiento = anyoNacimiento;
   this.grupo = grupo;
   this.horario = horario;
}
```
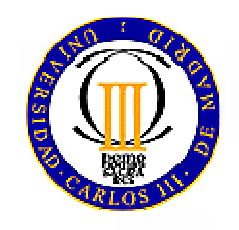

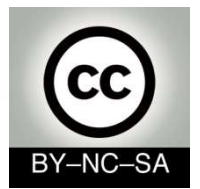

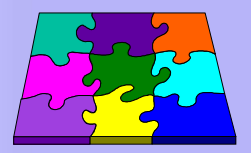

## 2. Indicándolo explícitamente

```
public Alumno (String nombre, String apellidos, 
         int anyoNacimiento, String grupo, char
  horario) {super(nombre, apellidos, anyNacimiento);this.grupo = grupo;
  this.horario = horario;
}
```
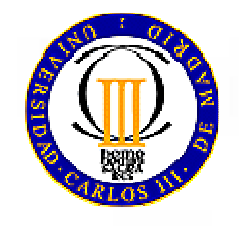

Nati, mcfp@it.uc3m.es 2010

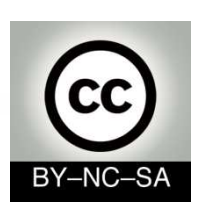

# **Modificadores y accesoFinal**

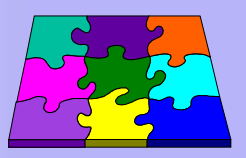

- $\bullet$  El modificador **final** se puede aplicar a:
	- **Parámetros**: Indica que dentro del método no podemos cambiar el valor de dicho parámetro

**public void miMetodo(final int p1, int p2){} //no podemos cambiar valor p1**

 **Metodos**: Indica que las clases que hereden de estas no pueden sobreescribir dicho método.

**public final void myMethod(){} //no podemos sobreescribir myMethod**

 **Clases**: Impide la extensión de clases. No se puede "heredar de ella"

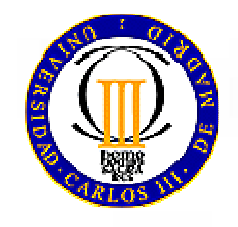

**public final class myClass(){} //no podemos extender myClass**

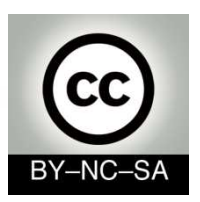

# **Modificadores y acceso Static (miembros estáticos)**

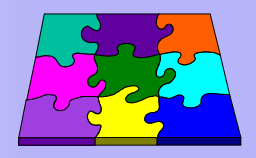

- Modificador *static*
- Sólo existen *una vez por clase*, independientemente del número de instancias (objetos) de la clase que hayamos creado y aunque no exista ninguna.
- Se puede acceder a los miembros estáticos utilizando el *nombre de la clase*.
- Un método estático *no* puede acceder a miembros no estáticos directamente, tiene que crear primero un objeto

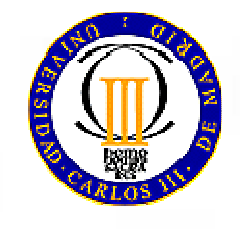

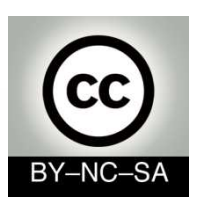

# **Modificadores y acceso Static. Algunas reglas**

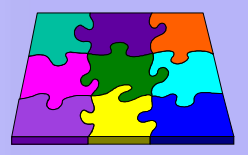

Los miembros estáticos se invocan con:

```
NombreClase.metodoEstatico();
NombreClase.atributoEstatico;
```
 Para acceder a los miembros no estáticos necesitamos disponer de una instancia (objeto) de la clase

NombreClase **nombreObjeto** = new NombreClase();

Los miembros **no** estáticos se invocan con:

```
nombreObjeto.metodoNormal();
nombreObjeto.atributoNormal;
```
de:

 Cuando invocación (llamada) a un miembro estático de la clase se realiza dentro de la propia clase se puede omitir el nombre de la misma. Es decir podemos escribir:

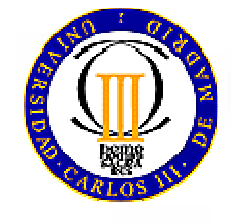

metodoEstatico();atributoEstatico;

**NombreClase**.metodoEstatico(); **NombreClase**.atributoEstatico;en lugar

mcfp@it.uc3m.es 2010

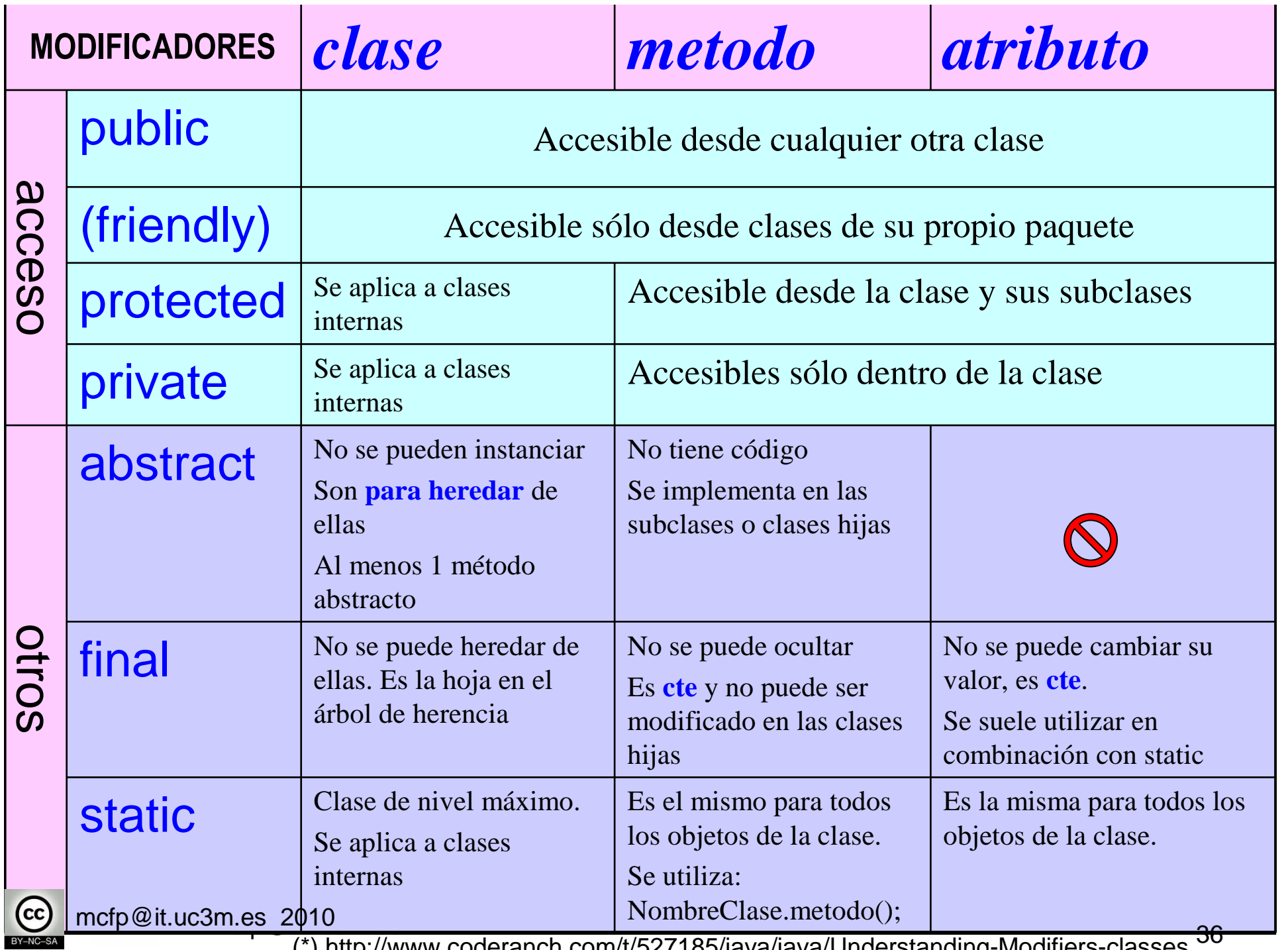

(\*) http://www.coderanch.com/t/527185/java/java/Understanding-Modifiers-classes